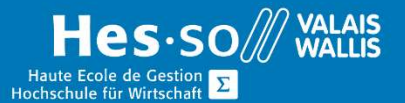

# **Formation continue informatique**

# Excel Avancé

# Préambule

Ce cours vous permettra d'approfondir Excel en abordant les fonctions logiques, les fonctions de date, la gestion des graphiques, tout comme la gestion des bases de données.

# **Objectifs**

Acquérir les connaissances permettant une utilisation efficace d'Excel.

# Programme

## Utilisation de formules avancées, formules logiques, tests, etc.

### Fonctions Logiques

- Fonctions SI(), ET(), OU()
- Imbrication de SI()
- Imbrication de SI() avec ET() et OU()
- Opérateurs de comparaison

### Fonctions Date/Heure

JOUR(), MOIS(), ANNEE(), JOURSEM()

### Fonctions pour Arrondir

ARRONDI.SUP(), ARRONDI.INF(), Technique arrondis à 5 ct, à 1 décimale, 2 décimales

### Création de graphiques

- Sélection des données d'un tableau
- Différents types de graphique

### Format du graphique

- Sélectionner les différentes zones d'un graphique
- Formater les différentes zones graphiques

### Modification d'un graphique

Format des zones d'un graphique

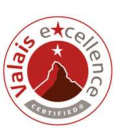

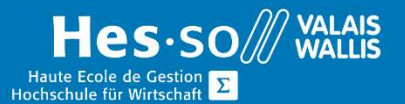

# **Formation continue informatique**

- Ajout, suppression, modification de données
- Personnalisation d'un graphique
- Combinaison de plusieurs types de graphiques
- Styles rapides
- Inverser les lignes et les colonnes
- Echelle du graphique

### Emplacement d'un graphique

Changer l'emplacement du graphique

#### Création et gestion de bases de données

- Notions de base de données
- Création d'une base de données
- Créer un tableau
- Paramètres du tableau
- Trier les données
- Appliquer des filtres automatiques (personnalisés)
- Appliquer des filtres avancés
- Etablir des sous-totaux
- Nommer et atteindre une base de données

#### Fonctions de recherche

- Fonctions de recherche : RechercheV(), ESTNA(), Concaténation
- Fonctions Base de données : BDSomme(), BDMin(), BDMax(), BDMoyenne(), BDNbVal()

Contraintes de saisie et validation des données

Validation de données

#### Les fonctions de résultat

NB.SI() et SOMME.SI()

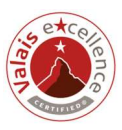

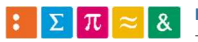

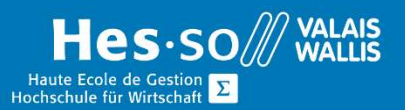

# **Formation continue informatique**

# Durée

3½ journées à raison d'une fois par semaine.

# Titre obtenu

Une attestation vous sera remise en fin de formation

### Lieu

Les cours sont donnés dans nos salles de classe de Bellevue ou de TechnoPôle, à Sierre.

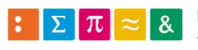

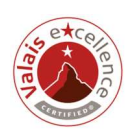